## **CHEAT SHEET FOR** *L***-FUNCTIONS**

## KARIM BELABAS

## 1. CONSTRUCTORS

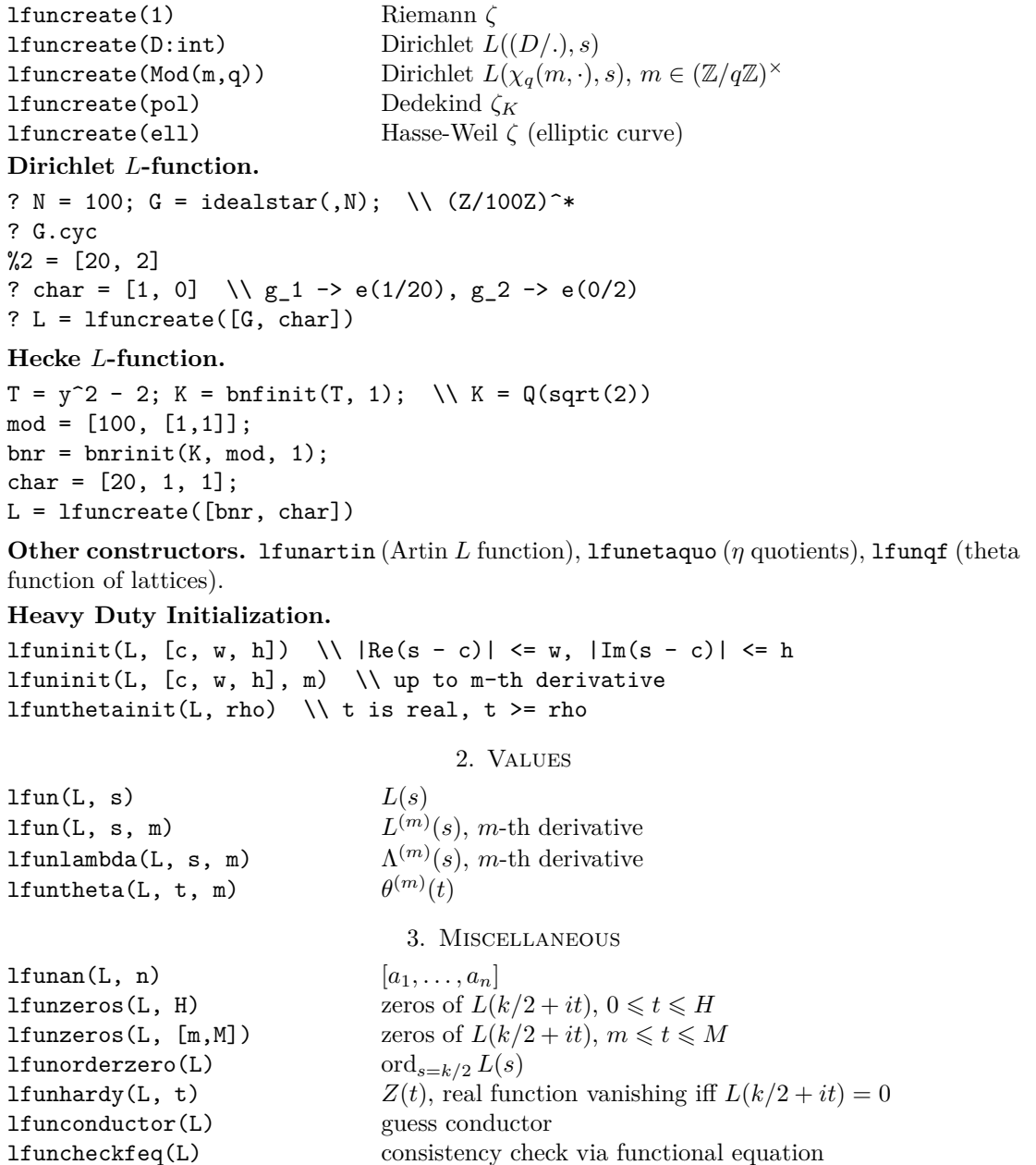